Pencarian Informasi di Internet Melalui Google Search Engine – Bagian 2 TIM Pengantar TIM Koordinator Matakuliah : Irvanizam Zamanhuri Jurusan Informatika Universitas Syiah Kuala

### Mencari waktu di lokasi tertentu

- Google akan memberitahukan Anda waktu lokal di seluruh penjuru dunia.
- Anda hanya perlu memasukkan kata kunci *time germany*, jika misalnya ingin mengetahui waktu lokal di Jerman saat ini.

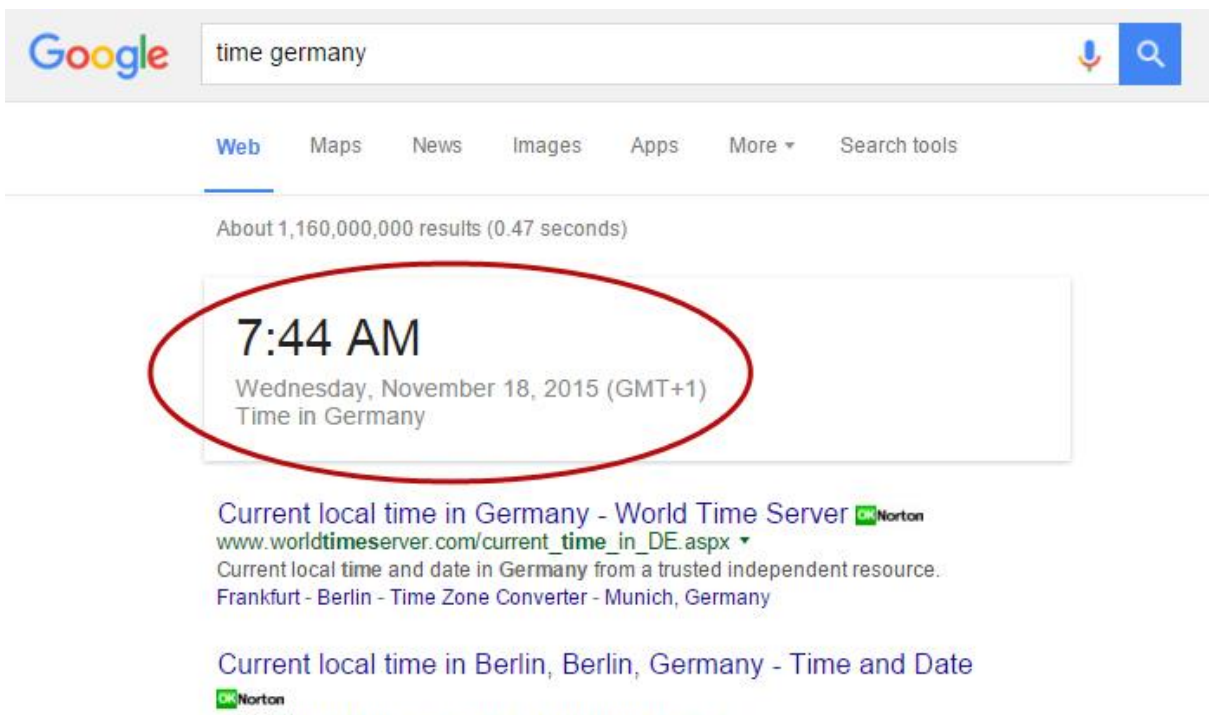

www.timeanddate.com/worldclock/germany/berlin \*

Current local time in Germany - Berlin - Berlin. Get Berlin's weather and area codes, time zone and DST. Explore Berlin's sunrise and sunset, moonrise and ... The World Clock - Time Zone - Time Zone - Berlin - International dialing codes to ...

### Current local time in Frankfurt, Hesse, Germany Corona

www.timeanddate.com > Time Zones > World Clock \* Current local time in Germany - Hesse - Frankfurt. Get Frankfurt's weather and area

codes, time zone and DST. Explore Frankfurt's sunrise and sunset, ...

### Daylight saving time dates for Germany - Berlin - Berlin ... **Cry Norton**

www.timeanddate.com > Time Zones > World \*

Historic, present and future dates for daylight saving time and clock changes. Time changes between years 2014 and 2018 in Germany - Berlin - Berlin are ...

### Nilai tukar mata uang

- Ingin mengetahui nilai tukar rupiah terhadap mata uang dunia?
- Gampang saja, Anda tinggal memasukkan kata kunci *usd in rupiah*,
- Maka dengan cepat Google akan mengkonversikan nilai tukar rupiah terhadap mata uang dollar Amerika Serikat.
- Anda juga dapat mengkombinasikannya dengan berbagai mata uang dari penjuru dunia lainnya.

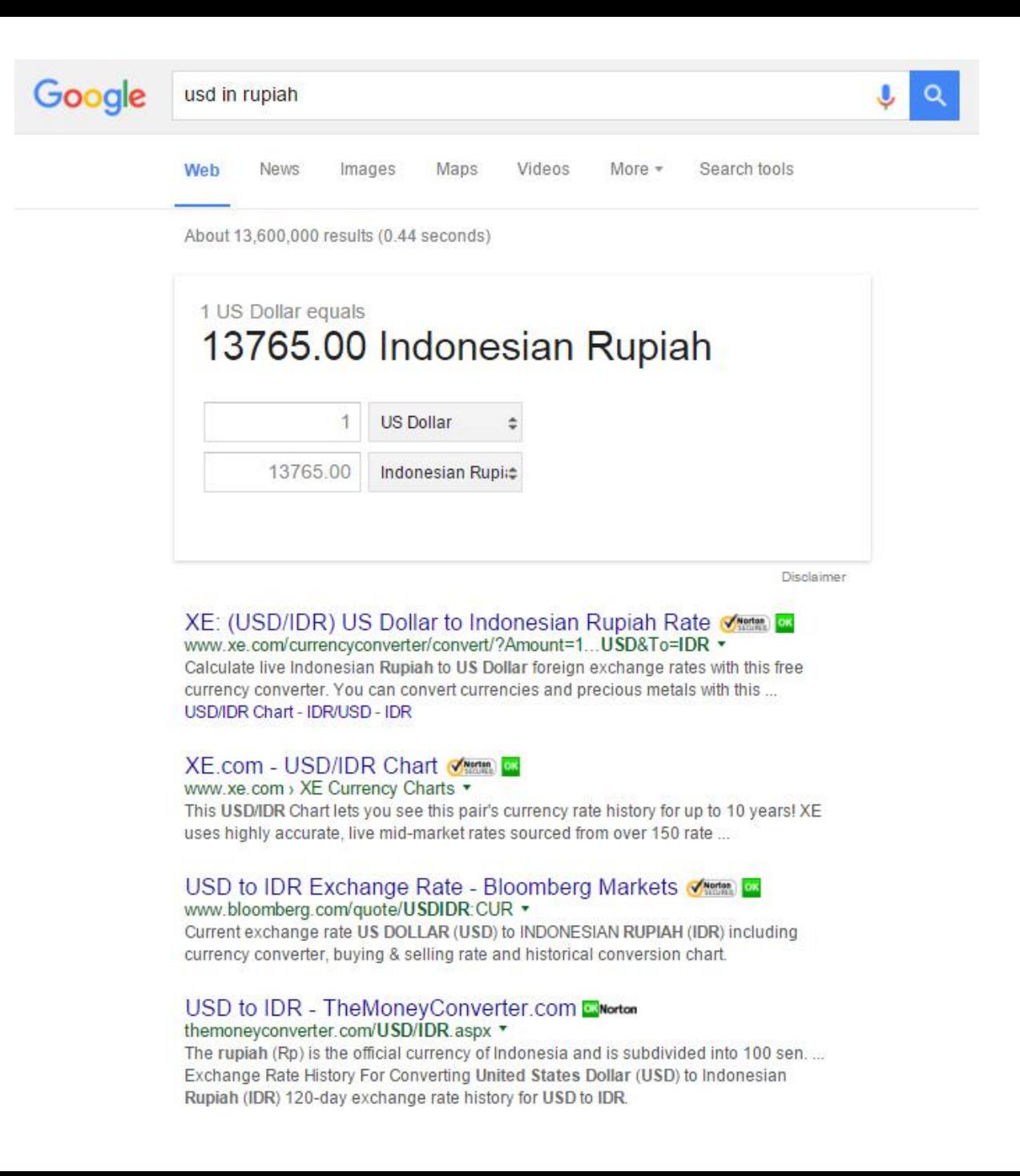

# Mencari web untuk negara atau bahasa tertentu

- Jika Anda ingin mencari situs hanya untuk sebuah negara tertentu saja, Google menyediakan fitur pencarian berdasarkan negara.
- Silahkan Anda masukkan kata kunci lalu klik tombol *Search tools* dan pilih negara yang Anda inginkan.

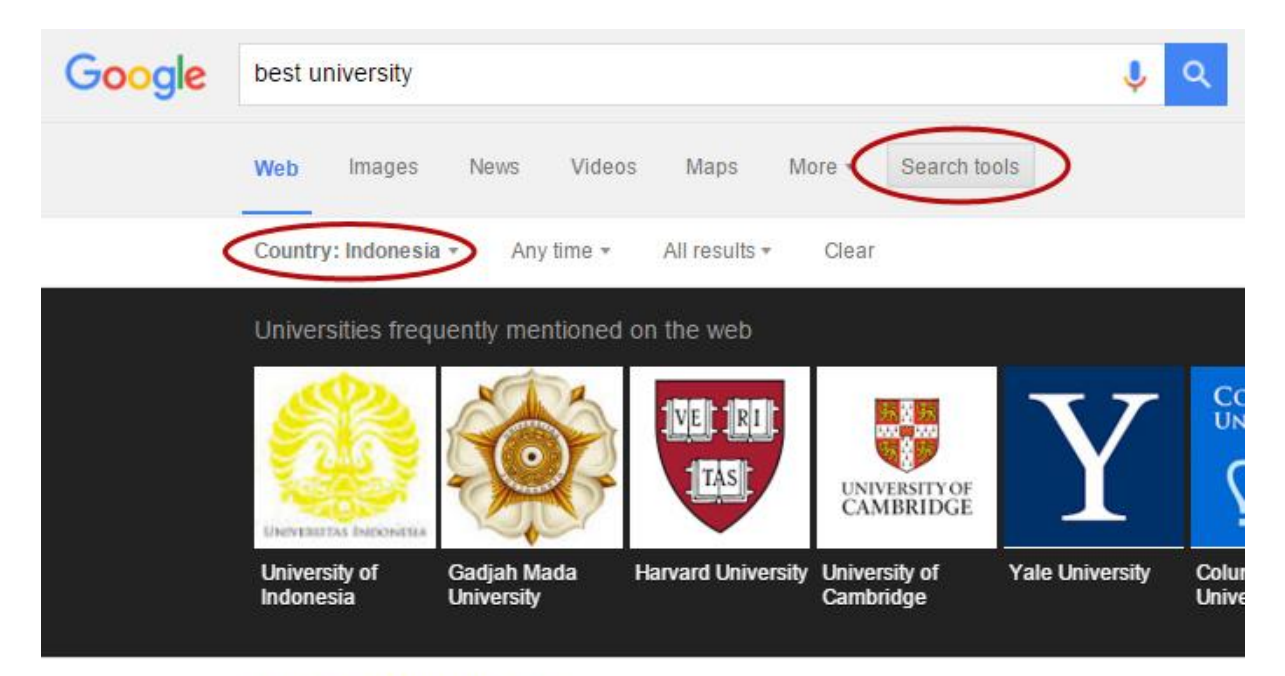

Join A Top 50 University Ad international unsw.edu.au/ UNSW Australia in Sydney Enquire or Download a Brochure Now! Courses - Reputation - Teaching & Facilities - Fees

Top Universities in Indonesia | 2015 Reviews & Rankings www.4icu.org/id/ • Translate this page

Top Colleges and Universities in Indonesia by the 2015 4icu.org University Web Ranking.

Institut Teknologi Bandung - Universitas Gadjah Mada - Universitas Indonesia

The 20 best universities in the world, according to US News... www.businessinsider.co.id/us-news-and-world-report-names-harvard-bes... \* Oct 6, 2015 - Via FlickrHarvard UniversityHarvard University is the best college in the world, according to a new ranking from US News & World Report.

#### UI Still Indonesia's Best University, but Global Rankings ... jakartaglobe.beritasatu.com/.../ui-still-indonesias-best-university-global-r... \*

Sep 15, 2015 - The Massachusetts Institute of Technology remains the world's best university according to the index, followed by Harvard University, rising ...

# Cari gambar

- Fitur mesin pencari Google selanjutnya adalah pencarian gambar.
- Anda hanya menekan tombol *Images* pada menu tab lalu masukkan kata kunci gambar apa yang ingin Anda lihat.
- Sebagai contoh jika Anda ingin melihat gambar gunung Seulawah dari berbagai sudut maka Anda tinggal memasukkan kata kunci *gunung seulawah* dan klik tombol *Images*.

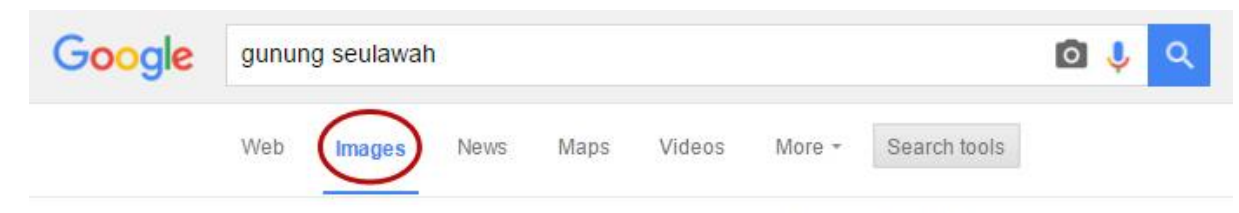

Size \*  $Color =$ Type + Time + Usage rights \* More tools + Clear

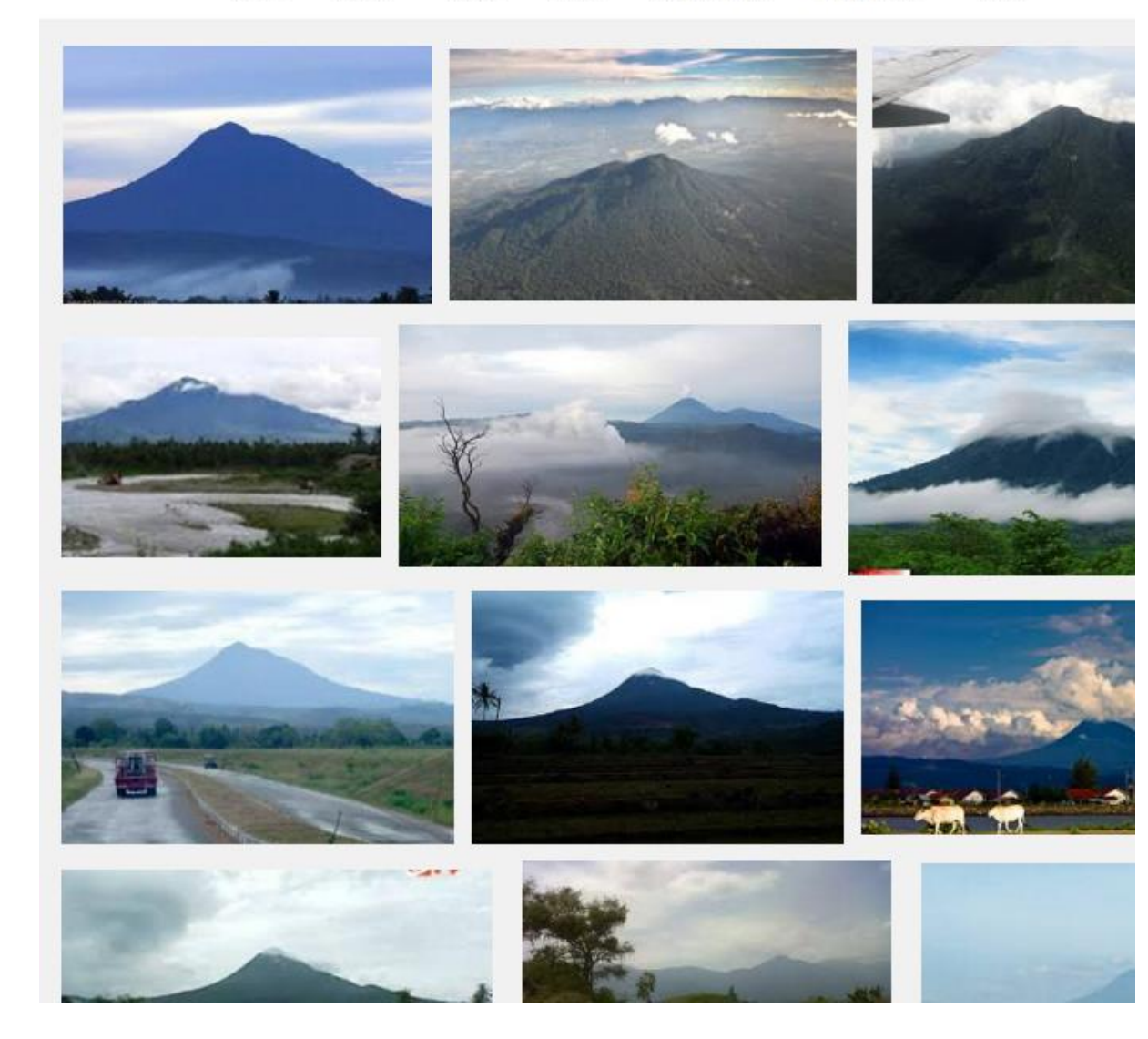

## Mengecek kondisi cuaca

- Mengetahui keadaan cuaca sangat penting apalagi jika Anda memiliki rencana untuk pergi ke luar rumah.
- Google telah menyediakan sebuah fitur yang sangat bermanfaat bagi kita untuk mengetahui kondisi cuaca terkini.
- Fitur ini dapat Anda manfaatkan dengan memasukkan kata kunci *weather banda aceh* jika Anda ingin mengetahui kondisi cuaca terkini di kota Banda Aceh.

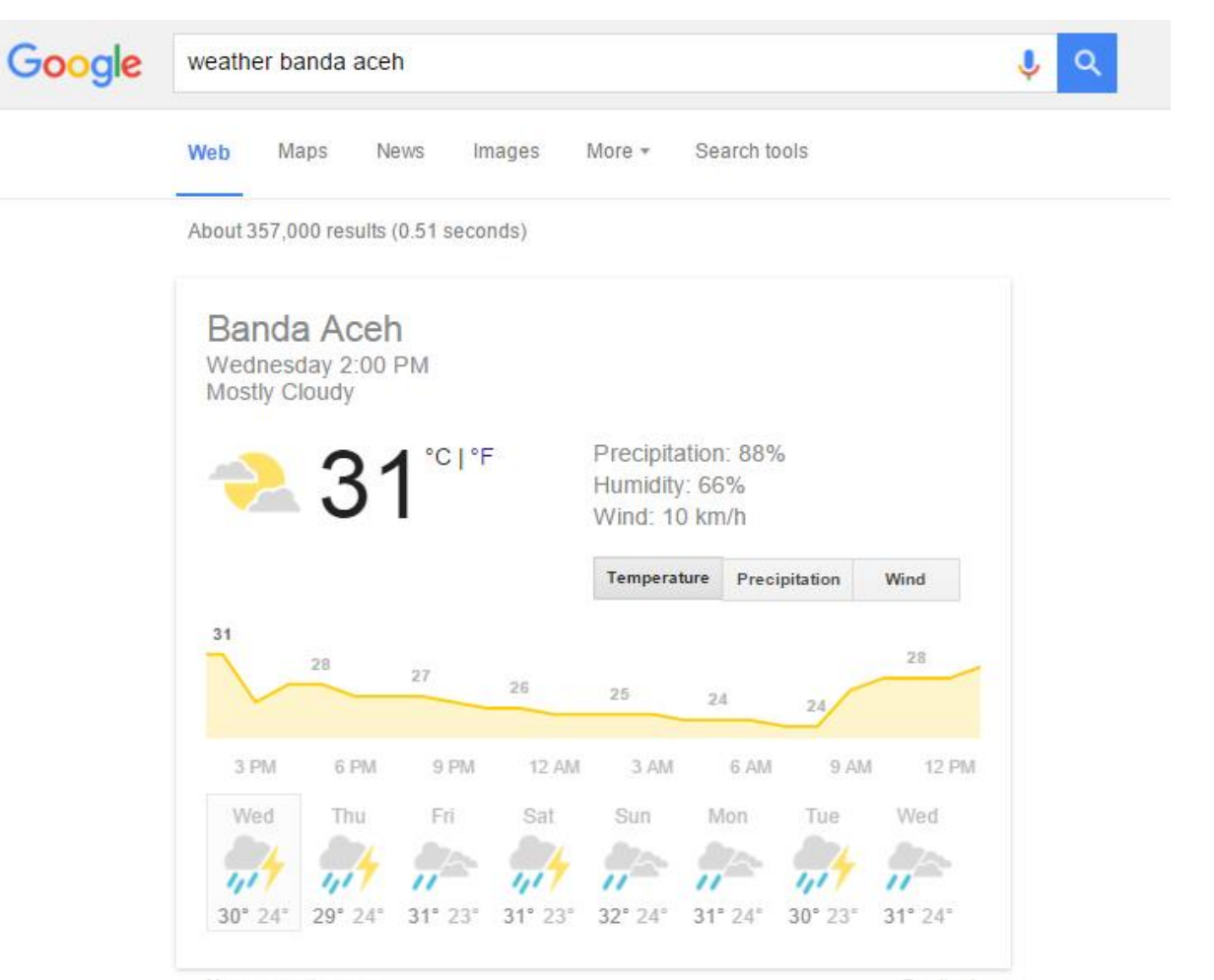

More on weather.com

Feedback

#### Banda Aceh Weather - AccuWeather Forecast for Aceh ... www.accuweather.com > World > Asia > Indonesia > Aceh •

Get the Banda Aceh weather forecast. Access hourly, 10 day and 15 day forecasts along with up to the minute reports and videos for Banda Aceh, Indonesia ...

14 day extended forecast for Banda Aceh, Aceh, Indonesia www.timeanddate.com > ... > World Clock > Weather > Indonesia ▼ Current weather in Banda Aceh, Aceh, Indonesia and forecast for today, tomorrow, and next 14 days.

### Mencari definisi kata tertentu

- Mungkin Anda bingung akan definisi atau pengertian dari sebuah kata tertentu.
- Jangan khawatir, Google akan dengan senang hati memberitahukan definisi kata apa saja kepada Anda.
- Yang perlu Anda lakukan adalah cukup mengetik *define: matematika* misalnya jika Anda ingin mengetahui secara rinci apa pengertian dari matematika.

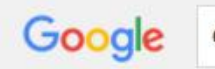

#### define: matematika

Web Images Videos Books News More -Search tools

About 32,800,000 results (0.45 seconds)

#### Matematika - Wikipedia bahasa Indonesia, ensiklopedia ... https://id.wikipedia.org/wiki/Matematika • Translate this page

Matematika (dari bahasa Yunani: μαθηματικά - mathēmatiká) adalah studi besaran, struktur, ruang, dan perubahan. Para matematikawan mencari berbagai ... Logika matematika - Model matematika - Matematika diskret - Matematika murni

### Kategori: Matematika - Wikipedia bahasa Indonesia ...

https://id.wikipedia.org/wiki/Kategori: Matematika • Translate this page

Ikon portal · Portal Matematika ! Artikel utama untuk kategori ini adalah Matematika. Wikimedia Commons memiliki kategori mengenai Matematika. Subkategori.

Images for define: matematika

Report images

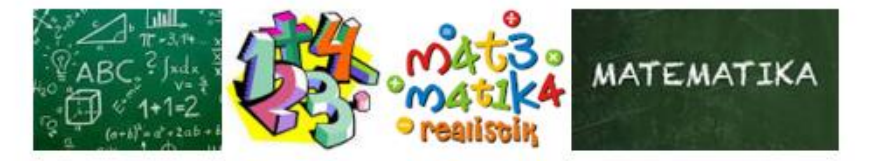

More images for define: matematika

Soal Matematika SD Ini Bikin Heboh Internet, Berani Coba ... tekno.tempo.co/.../soal-matematika-sd-ini-bikin-heboh... • Translate this page Jun 18, 2015 - Soal Matematika SD Ini Bikin Heboh Internet, Berani Coba? Teka teki yang sedang viral ini berasal dari lembar ujian masuk sekolah dasar ...

Matematika SMP kelas 7 - zenius.net | The next revolution in ... https://www.zenius.net/.../matematika-smp-kelas-7-kts... • Translate this page Di sini kamu bisa belajar teori matematika kelas VII SMP dengan konsep yang mendalam sampe kamu bener-bener ngerti banget. Video teori pembahasan ...

### Rumus Matematika www.sekolahmatematika.com/ • Translate this page

Jul 16, 2015 - Di sini konsep matematika dijelaskan secara gamblang, sehingga kamu tidak cakadar manahafal rumuc matamatika nya caia. Ramuanya

### Kalkulator

- Butuh kalkulator?
- Cukup ketik *calculator* pada kolom pencarian, maka Google akan menampilkan halaman sebuah kalkulator lengkap dengan segala fungsi matematikanya.

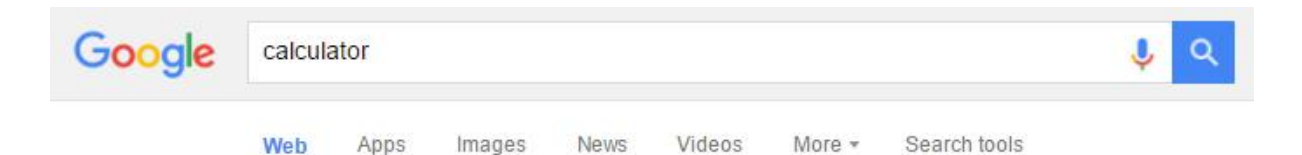

About 449,000,000 results (0.35 seconds)

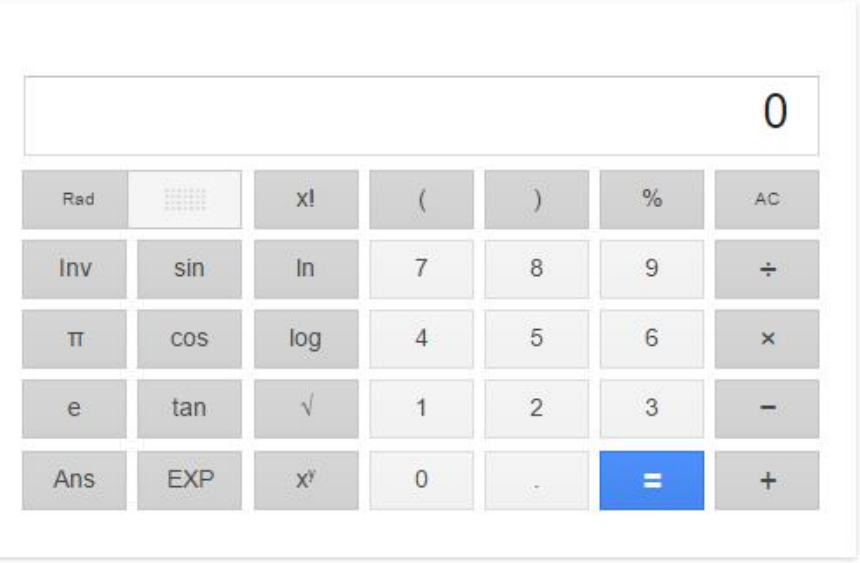

More info.

#### Web 2.0 scientific calculator web2.0calc.com/ •

Free online scientific notation calculator. Functions include math expressions, plots, unit converter, equation solver, complex numbers and calculation history. Questions - Widgets - Trigonometry - Terms of Service

### **Online Calculator**

www.online-calculator.com/ \*

A Free Online Calculator, Quick and Easy, and Full Screen! Full Screen Calculator - Scientific Calculator - Simple Calculator - Maths Calculator

calculator.com - Online tape mortgage math loan finance ... www.calculator.com/ \* Online calculators for a variety of conversions and calculations.

# Waktu matahari terbit dan terbenam di lokasi tertentu

- Ingin mengetahui kapan matahari terbit atau terbenam di lokasi tertentu?
- Ketik *sunrise banda aceh* atau *sunset banda aceh* untuk melihat waktu matahari terbit dan terbenam di kota Banda Aceh.

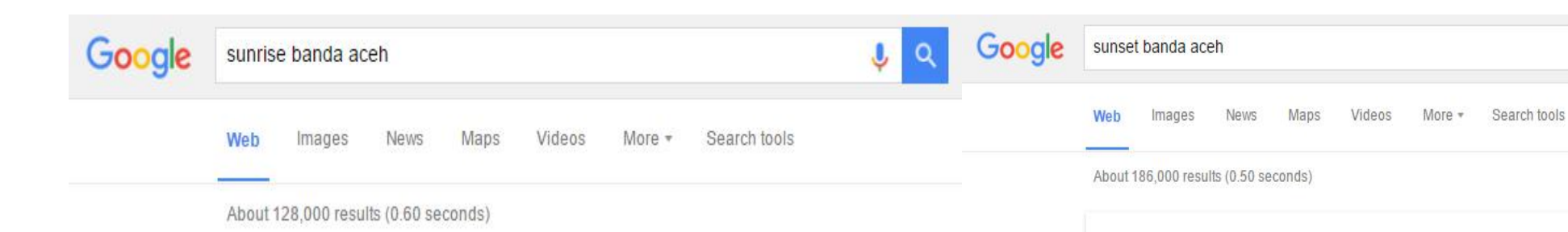

### 6:28 AM

Thursday, November 19, 2015 (GMT+7) Sunrise in Banda Aceh

### Moon in Banda Aceh - Time and Date

www.timeanddate.com > Sun & Moon \*

Calculations of sunrise and sunset, moonrise and moonset in Indonesia - Aceh -Banda Aceh for the coming days. Generic astronomy calculator to calculate ...

Sunrise and sunset times in Banda Aceh - Time and Date www.timeanddate.com > Sun & Moon > Sunrise and sunset •

Calculations of sunrise and sunset in Indonesia - Aceh - Banda Aceh for November 2015. Generic astronomy calculator to calculate times for sunrise, sunset, ...

6:19 PM Wednesday, November 18, 2015 (GMT+7) Sunset in Banda Aceh

### Moon in Banda Aceh - Time and Date

www.timeanddate.com > Sun & Moon . Calculations of sunrise and sunset, moonrise and moonset in Indonesia - Aceh -Banda Aceh for the coming days. Generic astronomy calculator to calculate ...

Sunrise and sunset times in Banda Aceh - Time and Date www.timeanddate.com > Sun & Moon > Sunrise and sunset \* Calculations of sunrise and sunset in Indonesia - Aceh - Banda Aceh for November 2015. Generic astronomy calculator to calculate times for sunrise, sunset, ...

### Jadwal penerbangan

- Google juga menyediakan fitur untuk melihat jadwal penerbangan dari segala penjuru dunia.
- Anda cukup mengetik *flights jakarta to banda aceh* jika Anda misalnya ingin mengetahui jadwal penerbangan dari Jakarta menuju Banda Aceh.

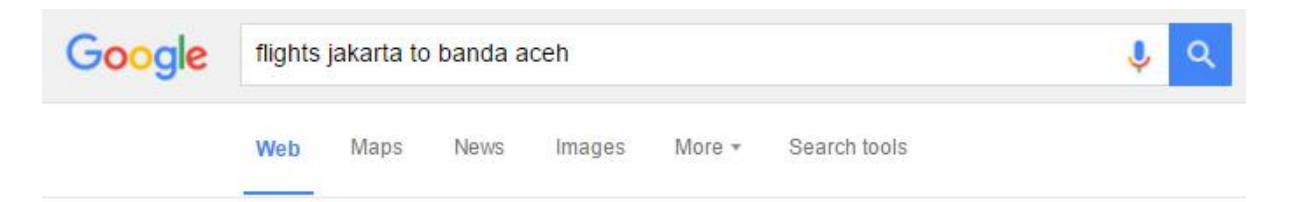

About 223,000 results (0.87 seconds)

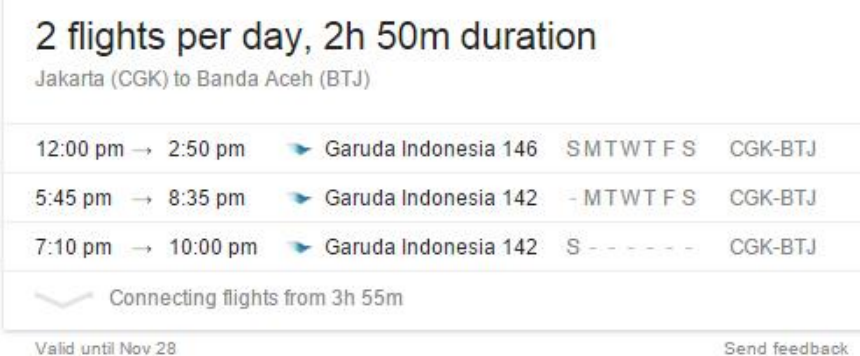

Cheap Flights Jakarta (CGK) - Banda Aceh (BTJ) - Utiket www.utiket.com/en/flights/jakarta-cgk-banda aceh-btj.html \*

\$62.00

Jakarta Banda Aceh promo fares start at US \$ 62,00. All low-cost airlines, find promo tickets and cheap flights Jakarta Banda Aceh.

Cheap Flights from Jakarta to Banda Aceh, from \$590 ...

www.farecompare.com > ... > Jakarta to Indonesia > Jakarta > Banda Aceh \* \$590.00

Let FareCompare guide you to the cheapest flights from Jakarta to Banda Aceh. Our exclusive email alert technology will keep you informed of all the latest...

PROMO tickets Jakarta (CGK) to Banda Aceh (BTJ) - Cheap ... ticketindonesia.info/.../promo\_flights\_and\_tickets\_Jakarta\_CGK\_to\_Ban... v View the cheapest ticket prices for flights from Jakarta to Banda Aceh and search for cheap tickets yourself. We compare all major airlines available for this route ...

# Click *I'm Feeling Lucky*

• Click *I'm Feeling Lucky* dan Anda akan disajikan katalog doodles.

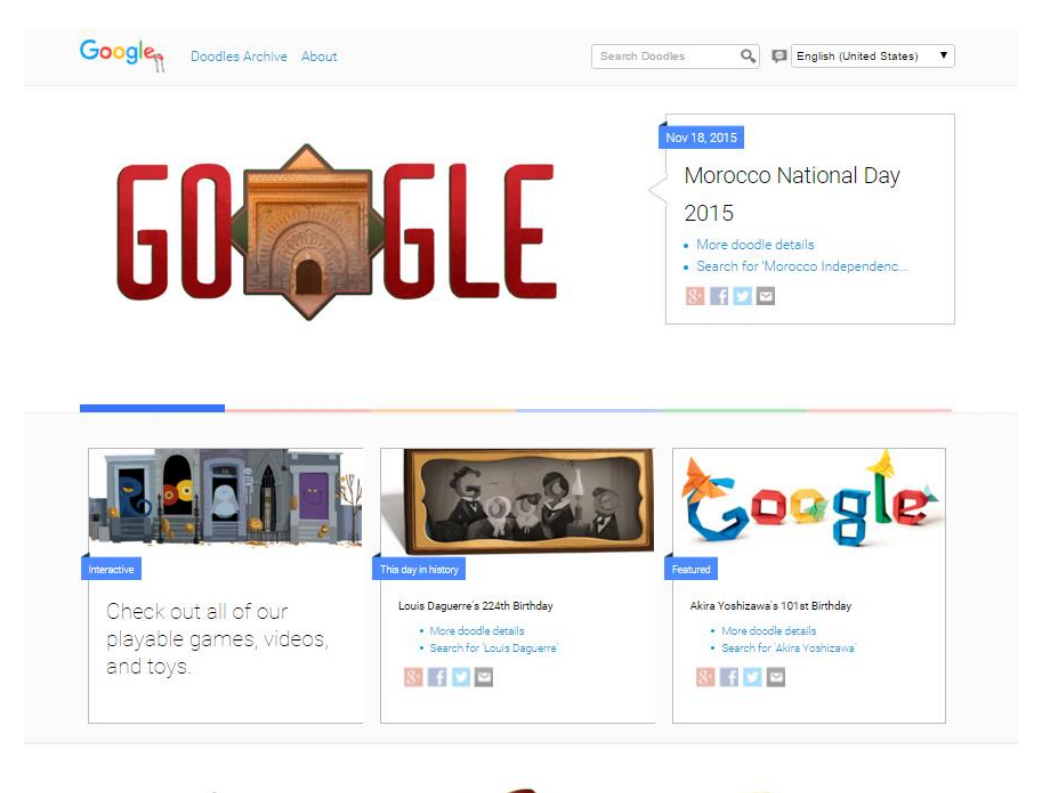

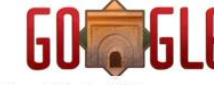

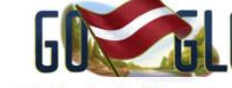

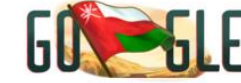

Morocco National Day 2015 Nou 10 0015

Latvia Independence Day 2015 Nou 10 0015

Oman National Day 2015 Nou 10 0015

## Halaman Google jaman dulu

- Ingin bernostalgia dengan tampilan Google jaman dulu?
- Silahkan ketik *google in 1998* di kolom pencarian dan Anda akan dibawa ke tampilan mesin pencarian Google tahun 1998

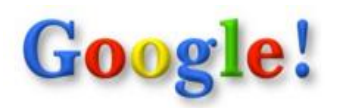

google

#### 10 results v Google Search I'm feeling lucky

 $HeI \rightarrow$ 

Showing results 1-10 of approximately 234,000 for google. Search took 0.06 seconds.

Take me back to the present

Google (GoogleRN)

...the web using Google Try our special searches: Uncle Sam Search millions... ...web's Linux resources @1998 Google Inc.... www.google.com/ - Cached: 2k - GoogleScout

Google Search: <Unclesam>

...terms. Search the entire web from the Google home page! Copyright... www.google.com/unclesam - Cached: 2k - GoogleScout

Google Search: <Linux> ...terms. Search the entire web from the Google home page! Copyright... www.google.com/linux - Cached: 2k - GoogleScout

www.google.com/search GoogleScout

Why Use Google?

... Why Use Google? Because Google delivers the most relevant search... ...search results--first and fast! Google uses sophisticated next-generation... www.google.com/why\_use.html - Cached: 8k -GoogleScout

www.google.com/netscape GoogleScout

#### Google Help

...Basic Search To enter a query into Google, just type in a few descriptive... ... descriptive keywords and click on the Google Search button for your list... www.google.com/help.html - Cached: 13k -GoogleScout

google.stanford.edu/ GoogleScout

 $\leftarrow$ 

Constructing and refining searches in Google: Detailed Searching Instructions ...refining searches in Google: Detailed Searching Instructions Teaching... ... University of California, Berkeley Google is a fairly new Web searching... www.lib.berkeley.edu/TeachingLib/Guides/Internet/Google.html - Cached: 12k - GoogleScout